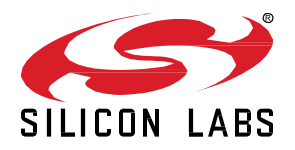

# **Zigbee EmberZNet SDK 7.2.3.0 GA Gecko SDK Suite 4.2 May 3, 2023**

Silicon Labs is the vendor of choice for OEMs developing Zigbee networking into their products. The Silicon Labs Zigbee platform is the most integrated, complete, and feature-rich Zigbee solution available.

Silicon Labs EmberZNet SDK contains Silicon Labs' implementation of the Zigbee stack specification.

These release notes cover SDK version(s):

- 7.2.3.0 released May 3, 2023
- 7.2.2.0 released March 8, 2023
- 7.2.1.0 released February 1, 2023
- 7.2.0.0 released December 14, 2022

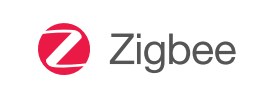

#### **KEY FEATURES**

#### **Zigbee**

- Secure key storage support for MG2x parts that support Secure Vault-High
- MG24+Si4468 Dual-PHY Zigbee Smart Energy support
- MG12 Dual-Band 2.4GHz + SubGHz Zigbee Smart Energy support
- MGM240S SiP Module Support
- Zigbee on Host (ZigbeeD) support for 32 bit and 64 bit x86 architecture - experimental

#### **Multiprotocol**

- Dynamic Multiprotocol Bluetooth and multi-PAN 802.15.4 in RCP mode
- Dynamic Multiprotocol Bluetooth and Zigbee NCP - experimental
- Manufacturing Library (MfgLib) support for Concurrent Multiprotocol RCP
- Zigbee + OpenThread Concurrent Listening on MG24 parts - experimental

### **Compatibility and Use Notices**

For information about security updates and notices, see the Security chapter of the Gecko Platform Release notes installed with this SDK or on the TECH DOCS tab on [https://www.silabs.com/developers/zigbee-emberznet.](https://www.silabs.com/developers/zigbee-emberznet) Silicon Labs also strongly recommends that you subscribe to Security Advisories for up-to-date information. For instructions, or if you are new to the Zigbee EmberZNet SDK, see [Using This Release.](#page-16-0)

#### **Compatible Compilers:**

IAR Embedded Workbench for ARM (IAR-EWARM) version 9.20.4.

- Usingwine to build with the IarBuild.exe command line utility or IAR Embedded Workbench GUI on macOS or Linux could result in incorrect files being used due to collisions in wine's hashing algorithm for generating short file names.
- Customers on macOS or Linux are advised not to build with IAR outside of Simplicity Studio. Customers who do should carefully verify that the correct files are being used.

GCC (The GNU Compiler Collection) version 10.3-2021.10, provided with Simplicity Studio.

## **Contents**

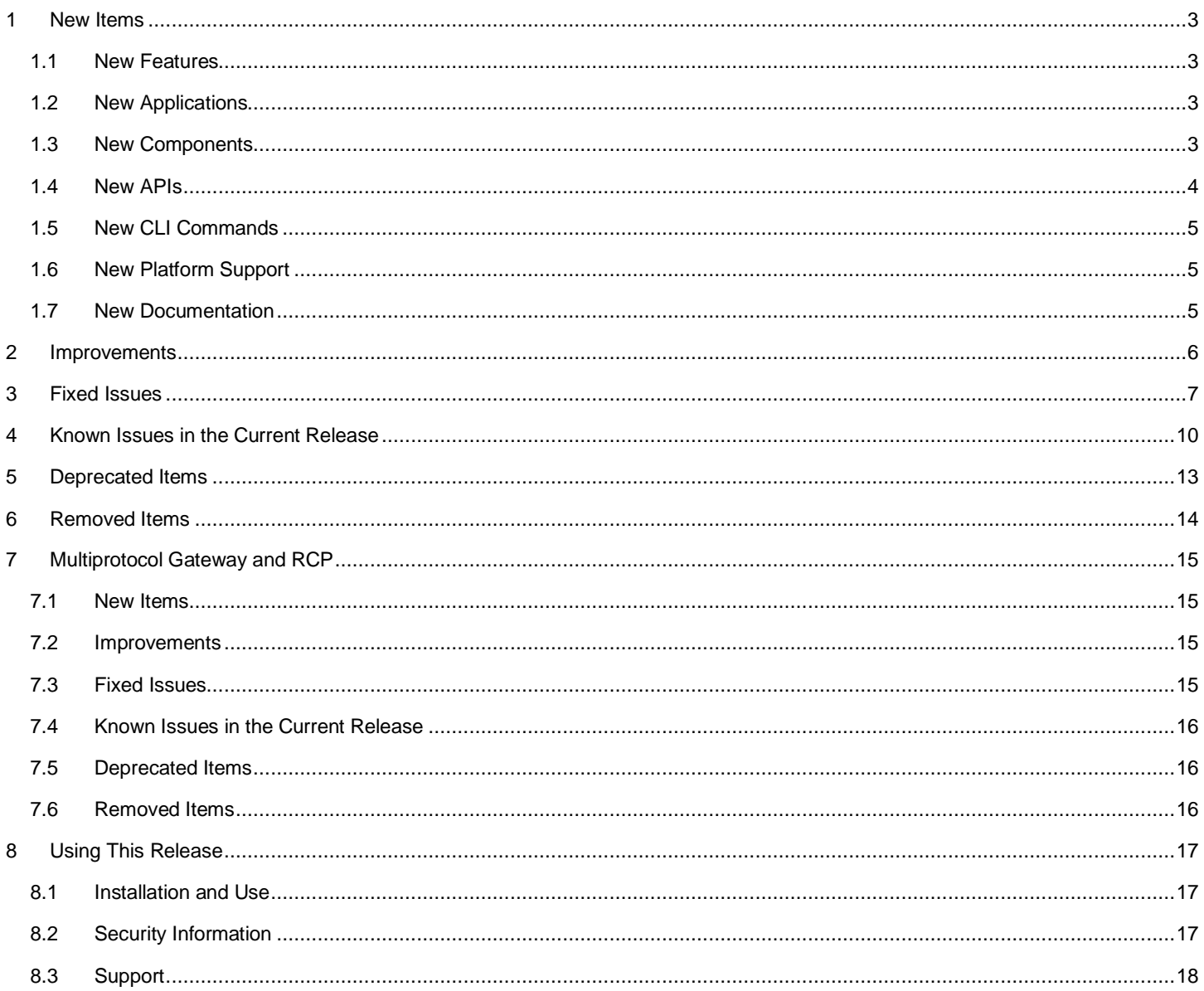

## <span id="page-2-0"></span>**1 New Items**

## <span id="page-2-1"></span>**1.1 New Features**

#### **New in release 7.2.0.0**

#### **Zigbee Security**

Support is available for storing encryption keys securely on EFR32MG2x parts that support the Secure Vault-High feature. Refer to *AN1271: Secure Key Storage* for information about securely storing security keys. Applications that wish to store security keys in secure storage must be used for new deployments, as OTA upgrade for existing devices is currently unsupported in this release.

#### **Smart Energy**

Simultaneous Dual-PHY Smart Energy support is now available on EFR32xG24+Si4468 parts.

Zigbee Smart Energy Dual-Band 2.4GHz and Sub-GHz support for end-devices is now available on EFR32xG12 parts.

#### **DMP NCP**

<span id="page-2-2"></span>Dynamic Multiprotocol Zigbee-NCP + Bluetooth-NCP support is now available.

## **1.2 New Applications**

<span id="page-2-3"></span>None

## **1.3 New Components**

#### **New in release 7.2.0.0**

**Zigbee** Security Manager Components

#### Zigbee Security Manager

The Zigbee Security Manager component is a common component that provides an interface for the user to manage security keys and crypto routines. This component is tailored to Zigbee-specific keys and crypto routines.

#### **Security Manager**

The Security Manager component is a stack-agnostic component that provides an interface to manage keys in PSA storage. These may be wrapped keys if the device supports the Secure Vault-High feature. The Security Manager component also provides an interface to certain crypto routines. The Zigbee Secure Key Storage component utilizes the Security Manager component.

#### **Classic Key Storage**

The Zigbee Classic Key Storage component handles the storing and fetching of security keys in NVM3 tokens. NVM3-stored keys are saved in-the-clear in flash, which means that keys can be read when flash is read from the device. This storage method is the way Zigbee applications have previously stored keys on the device.

#### **Secure Key Storage**

The Zigbee Secure Key Storage component handles storing keys using PSA APIs. For devices that support the Secure Vault-High feature, keys are wrapped in secure storage and cannot be gleaned by reading flash from the device.

The Security Manager component is used by the Zigbee Secure Key Storage component to execute certain crypto routines, like AES encryption and decryption.

Users wishing to have the application store keys securely must do so on fresh deployments only. There is currently no support for deployed devices to upgrade their key storage and move security keys from tokens into secure key storage. This upgrade functionality is planned for a future release.

Devices that include the Secure Vault High feature may still store security keys classically (for example in tokens) by including the Classic Key Storage component instead. SDK 7.2.0.0-based applications that include OTA upgrade functionality for these Secure Vault-High devices running pre-SDK 7.2.0.0 code are currently limited to using the Classic Key Storage component.

Secure Vault-High devices may not downgrade from an image that stored keys in secure storage to an image that stores keys back into tokens.

#### **Other Components**

#### **Watchdog Refresh**

The watchdog refresh component resets the watchdog timer periodically (value is configurable and holds a default of 1 second). Note that in order to accomplish this, the part needs to get into EM0 energy mode. This component is included by default when there is an RTOS and watchdog is used in the code. Refreshing of the watchdog timer can be disabled using the configuration option in the component.

#### **Green Power Adapter**

The zigbee\_green\_power\_adapter component supports use of green power server or client component in a custom framework. This component includes a set of minimum required source files from the application framework and it provides a number of subroutines to be used to integrate the custom framework.

## <span id="page-3-0"></span>**1.4 New APIs**

#### **New in release 7.2.1.0**

Renamed sl\_set\_passive\_ack\_config() to sl\_zigbee\_set\_passive\_ack\_config()

Renamed emAfOverrideAppendSourceRouteCallback() to emberAfOverrideAppendSourceRouteCallback()

Reinstated emberChildId() after removal in 7.2.0.0

Reinstated emberChildIndex() after removal in 7.2.0.0

#### **New in release 7.2.0.0**

#### **Zigbee Security Manager Component**

The Zigbee Security Manager component provides several APIs, which are implemented by either the Zigbee Classic Key Storage or Zigbee Secure Key Storage component. They provide functionality that includes importing and exporting keys stored by the component, retrieving key metadata, loading keys to use in an operation, and performing cryptographic operations with a loaded key. A full list of these new APIs is available in Zigbee Stack API documentation at [https://docs.silabs.com.](https://docs.silabs.com/) A subset of those APIs are listed here.

- void sl\_zb\_sec\_man\_init\_context(sl\_zb\_sec\_man\_context\_t\* context)
- sl\_status\_t sl\_zb\_sec\_man\_import\_key(sl\_zb\_sec\_man\_context\_t\* context, sl\_zb\_sec\_man\_key\_t\* plaintext\_key)
- sl\_status\_t sl\_zb\_sec\_man\_export\_key(sl\_zb\_sec\_man\_context\_t\* context, sl\_zb\_sec\_man\_key\_t\* plaintext\_key)
- sl\_status\_t sl\_zb\_sec\_man\_load\_key\_context(sl\_zb\_sec\_man\_context\_t\* context)
- sl\_status\_t sl\_zb\_sec\_man\_hmac\_aes\_mmo(const uint8\_t\* input, const uint8\_t data\_length, uint8\_t\* output)
- sl\_status\_t sl\_zb\_sec\_man\_aes\_ccm(uint8\_t\* nonce, bool encrypt, const uint8\_t\* input, uint8\_t encryption\_start\_index, uint8\_t length, uint8\_t\* output)

#### **Miscellaneous**

bool emberAfClusterEnableDisable(uint8\_t endpoint, EmberAfClusterId clusterId, EmberAfClusterMask mask, bool enable) allows enabling and disabling clusters at runtime, with bool emberAfIsClusterEnabled(uint8\_t endpoint, EmberAfClusterId clusterId, EmberAfClusterMask mask) to check whether a cluster is enabled. These APIs require setting EMBER\_AF\_PLUGIN\_ZCL\_CLUSTER\_ENABLE\_DISABLE\_RUN\_TIME in the ZCL framework core plugin to true in order to be compiled.

#### New Items

## <span id="page-4-0"></span>**1.5 New CLI Commands**

#### **New in release 7.2.0.0**

<span id="page-4-1"></span>Added new CLI command for "bluetooth\_on\_demand\_start" component, 'plugin ble start' and 'plugin ble stop' to request starting and stopping the Bluetooth stack when needed.

## **1.6 New Platform Support**

#### **New in release 7.2.0.0**

<span id="page-4-2"></span>MGM240S SiP Module support is now available.

## **1.7 New Documentation**

All components have documentation available. If you have an issue seeing the documentation when you select the component in Project Configurator, you can find it on [https://docs.silabs.com/.](https://docs.silabs.com/)

## <span id="page-5-0"></span>**2 Improvements**

### **Changed in release 7.2.2.0**

#### **Miscellaneous**

Improved the reportable change calculation in the Reporting component by supporting float datatype difference calculation. This is supported using the platform float libraries. If the reportable change calculation involves double or semi precision data types, a set of callbacks (emberAfGetDiffCallback and emberAfDetectReportChangedCallback) are introduced for the user to provide their arithmetic functions.

Updated application framework stack callback function signatures and added missing host framework callbacks. These updates are available at [https://docs.silabs.com/.](https://docs.silabs.com/) 

Updated the ezspPollHandler function with updated input arguments, that required updating the EZSP\_PROTOCOL\_VERSION to 0x0B.

#### **Changed in release 7.2.1.0**

#### **Miscellaneous**

Improved error handling in sl\_zigbee\_set\_passive\_ack\_config().

### **Changed in release 7.2.0.0**

#### **Watchdog**

Re-enabled the watchdog timer on Zigbee sample applications. We now pet the watchdog once per second in the app.c file for the corresponding project.

#### **Sub-GHz Network Find**

Added the CMSIS configuration for channel pages and masks for the subgigahertz network find component.

#### **Network Steering**

Added a validation script for the Zigbee Network Steering component to confirm that the optimized scans option is also enabled if the 'try all keys' option is enabled\* .

#### **NCP - CPC**

Documentation was updated to indicate that the NCP applications need CPC included in RTOS-based applications and must be used with a host application that supports CPC.

#### **Green Power Sink**

The GP sink table now stores the group ID for the groupcast sink type (EMBER\_GP\_SINK\_TYPE\_GROUPCAST) in the respective token. The sink type enumeration was updated to remove the EMBER\_GP\_SINK\_TYPE\_SINK\_GROUPLIST.

#### **Miscellaneous**

Documentation was updated to state that the last two bytes of the received packet in manufacturing mode is not to be interpreted as the FCS / CRC bytes.

Command structs with items of size greater than 4 bytes are now defined as integer arrays instead of integer pointers.

## <span id="page-6-0"></span>**3 Fixed Issues**

### **Fixed in release 7.2.3.0**

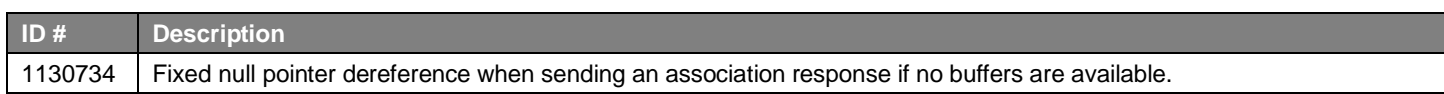

### **Fixed in release 7.2.2.0**

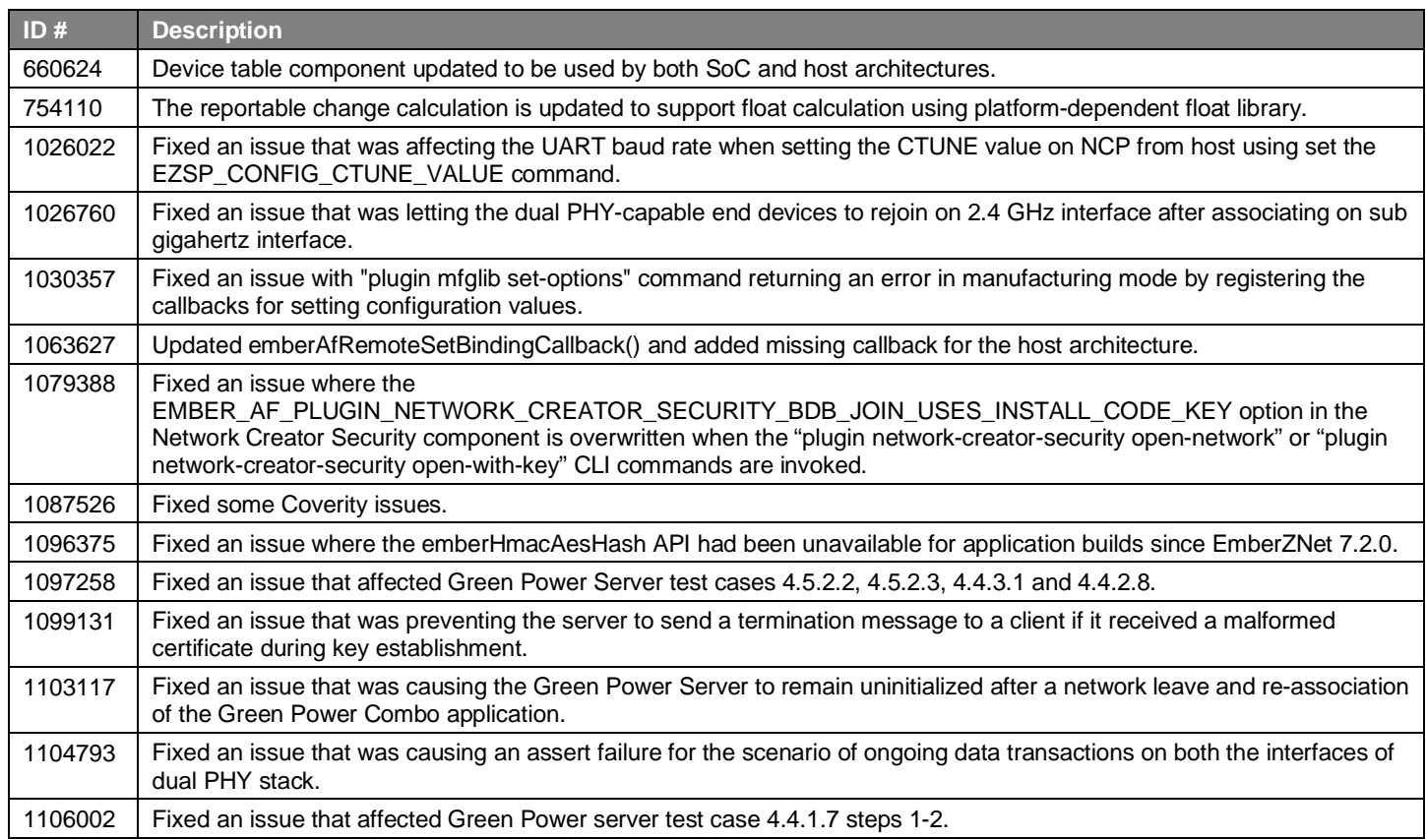

## **Fixed in release 7.2.1.0**

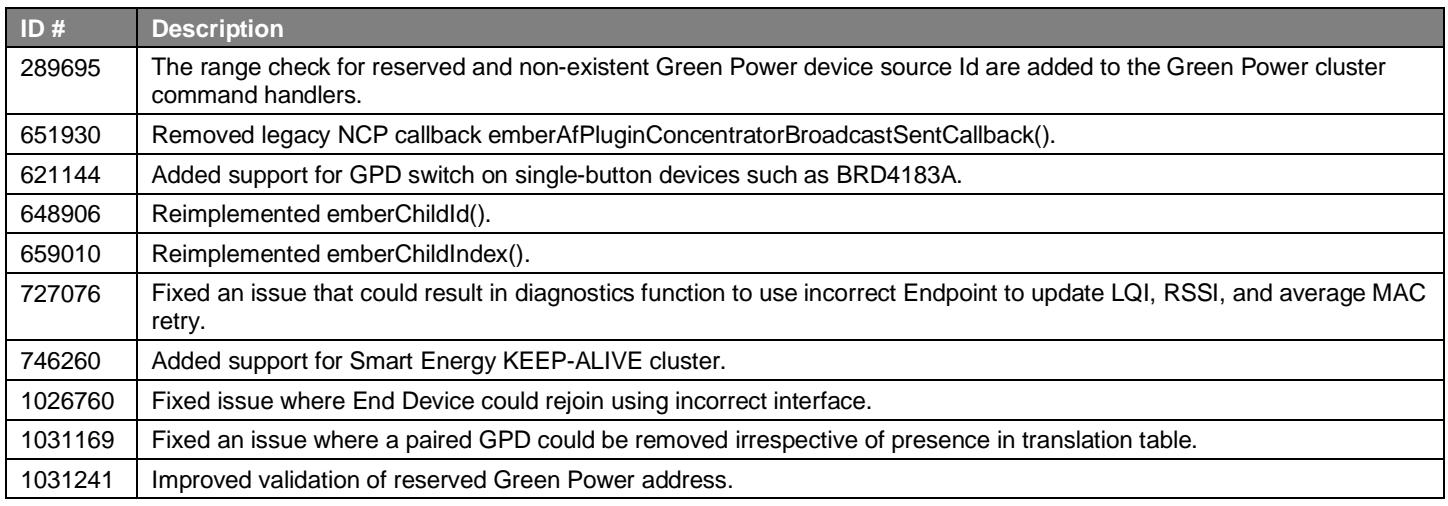

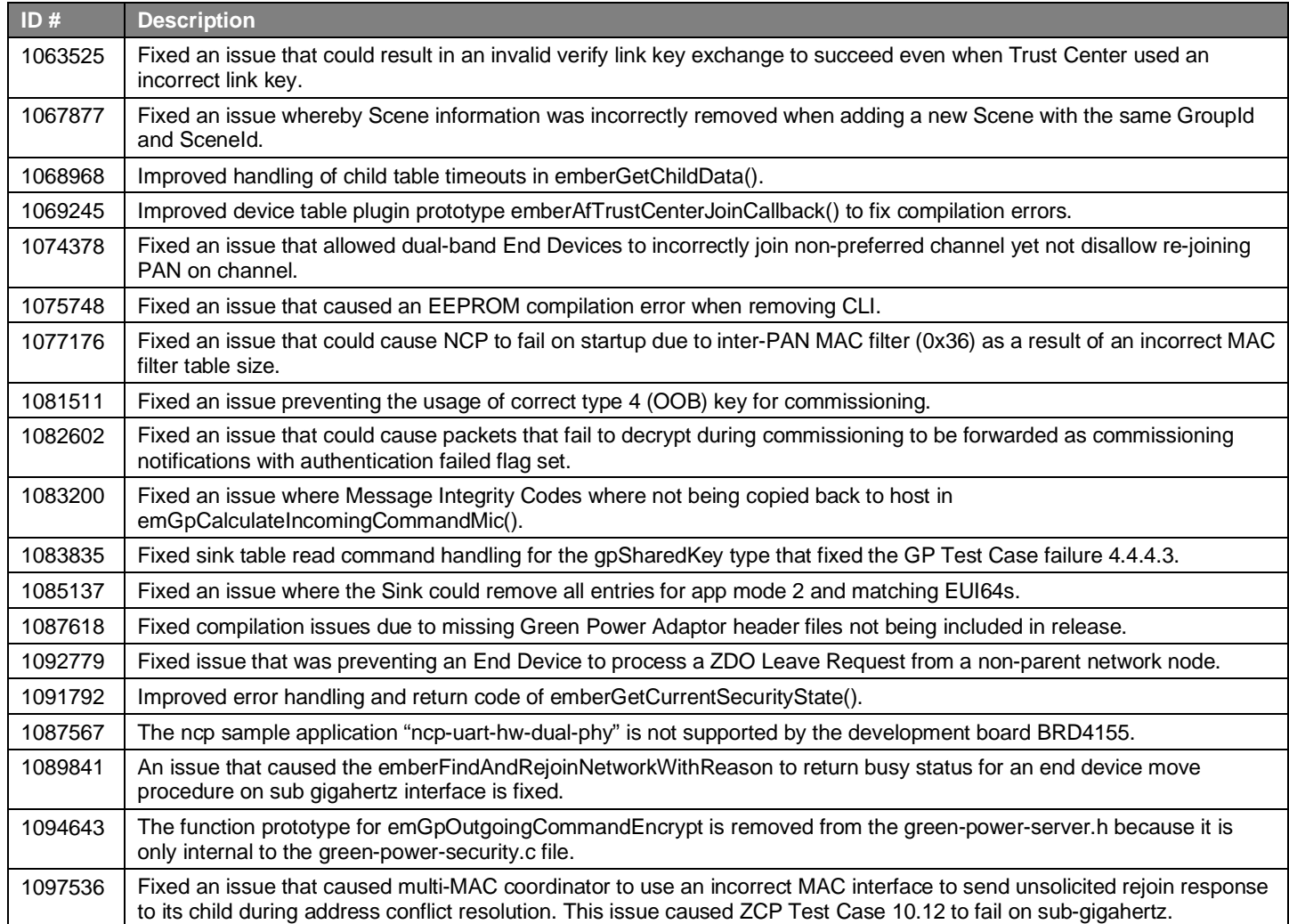

## **Fixed in release 7.2.0.0**

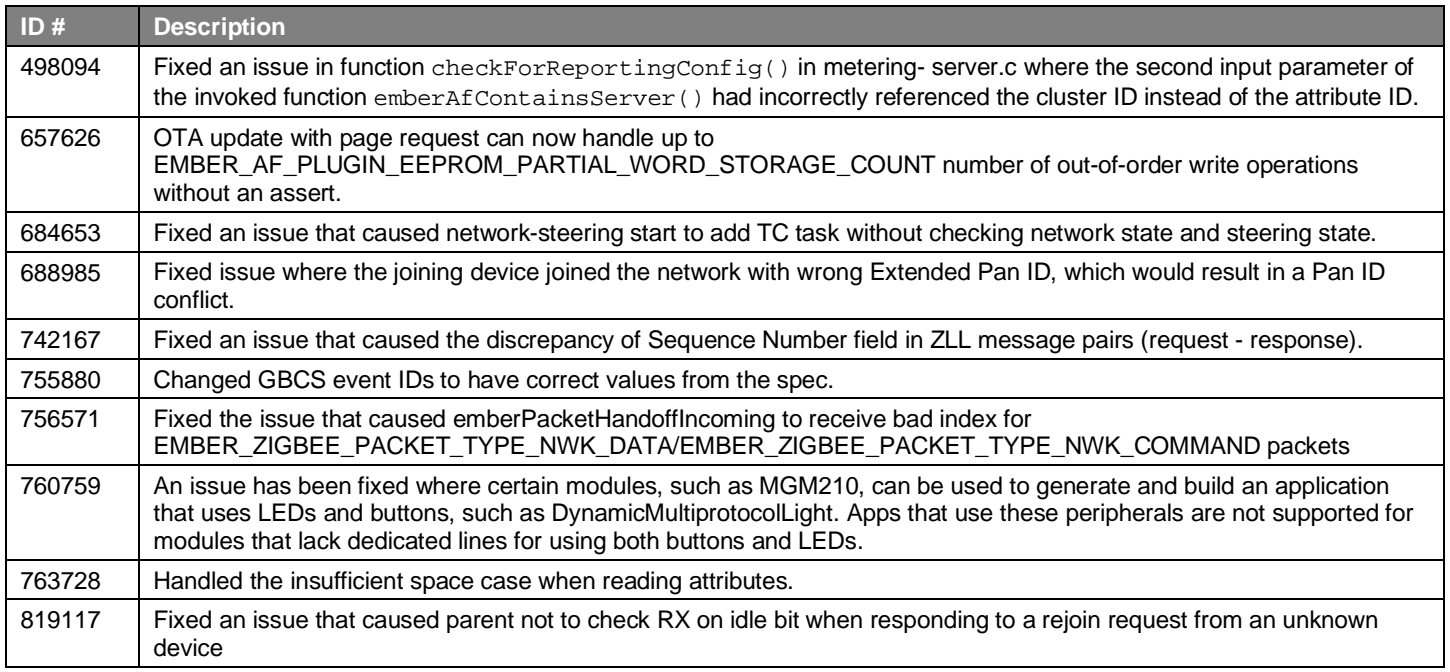

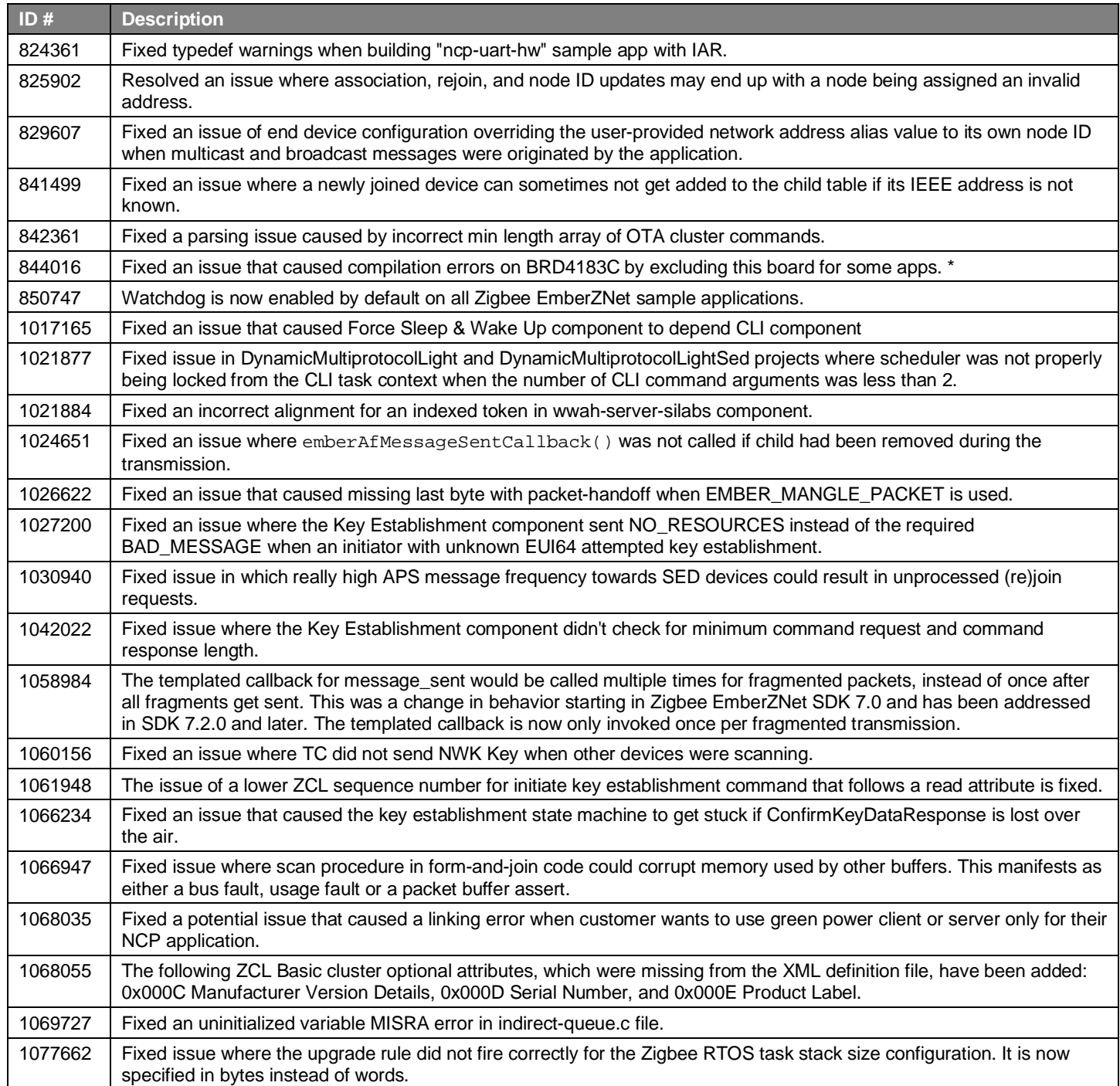

## <span id="page-9-0"></span>**4 Known Issues in the Current Release**

Issues in bold were added since the previous release. If you have missed a release, recent release notes are available o[n https://www.si](https://www.silabs.com/developers/zigbee-emberznet)[labs.com/developers/zigbee-emberznet](https://www.silabs.com/developers/zigbee-emberznet) in the Tech Docs tab.

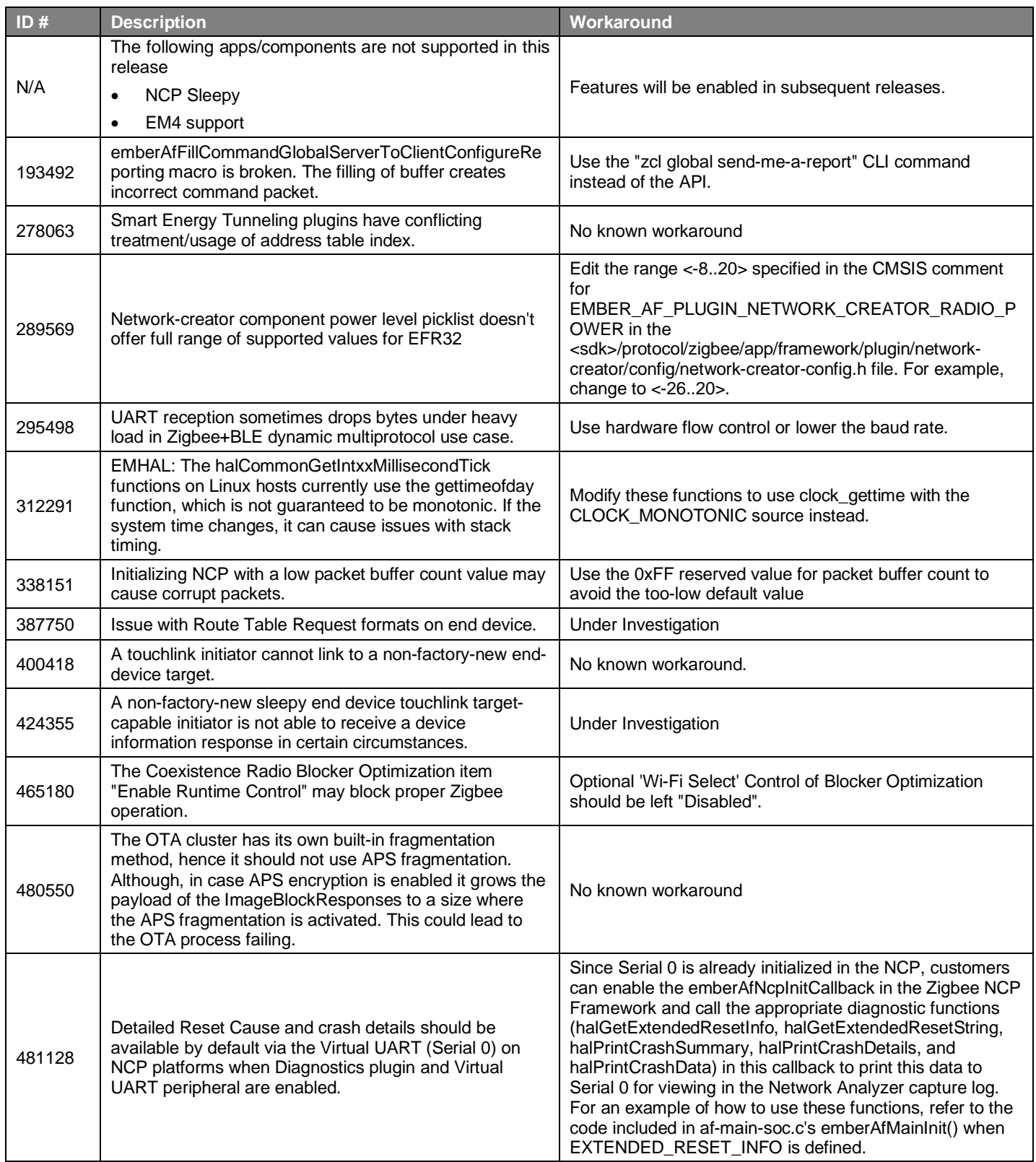

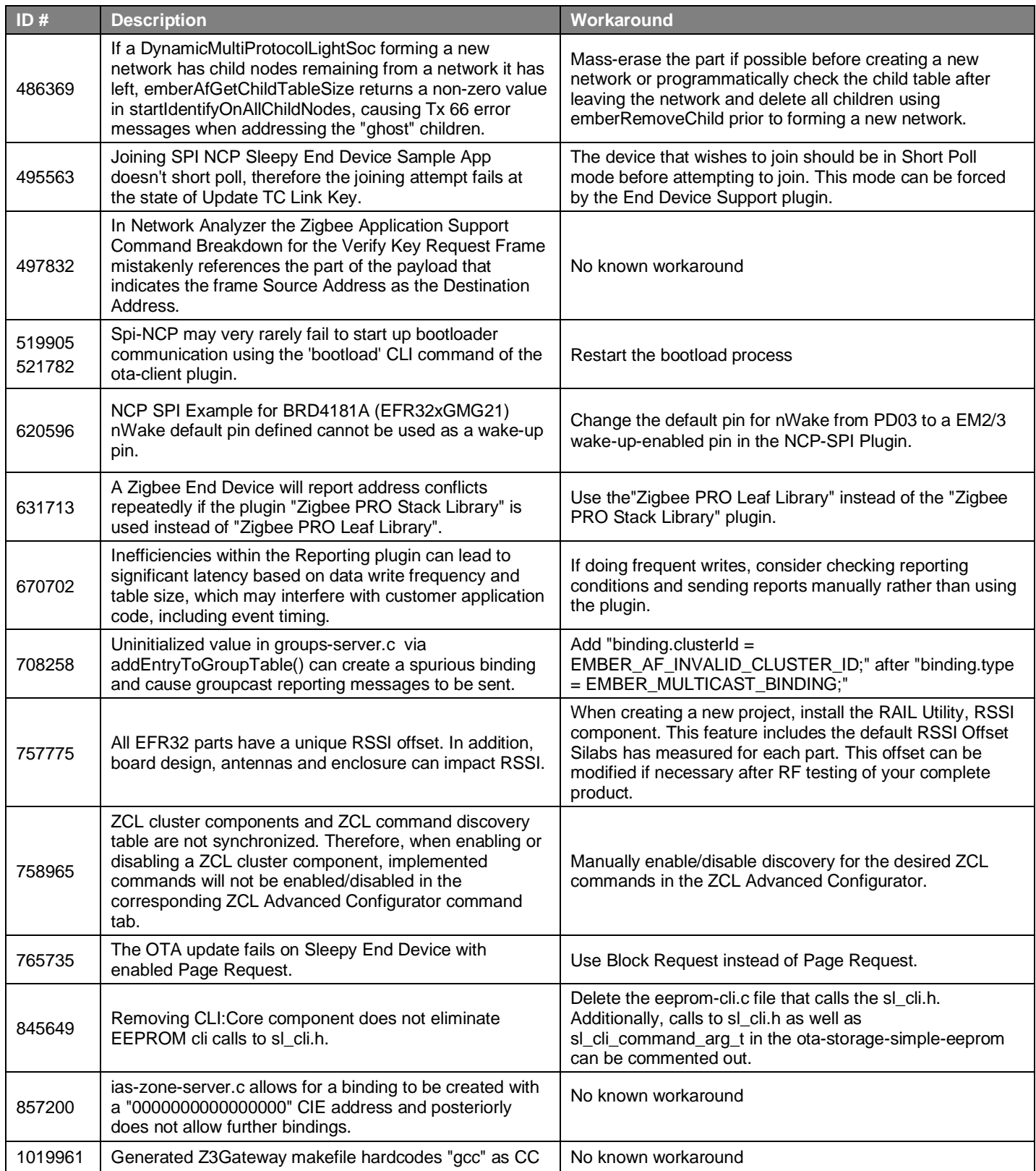

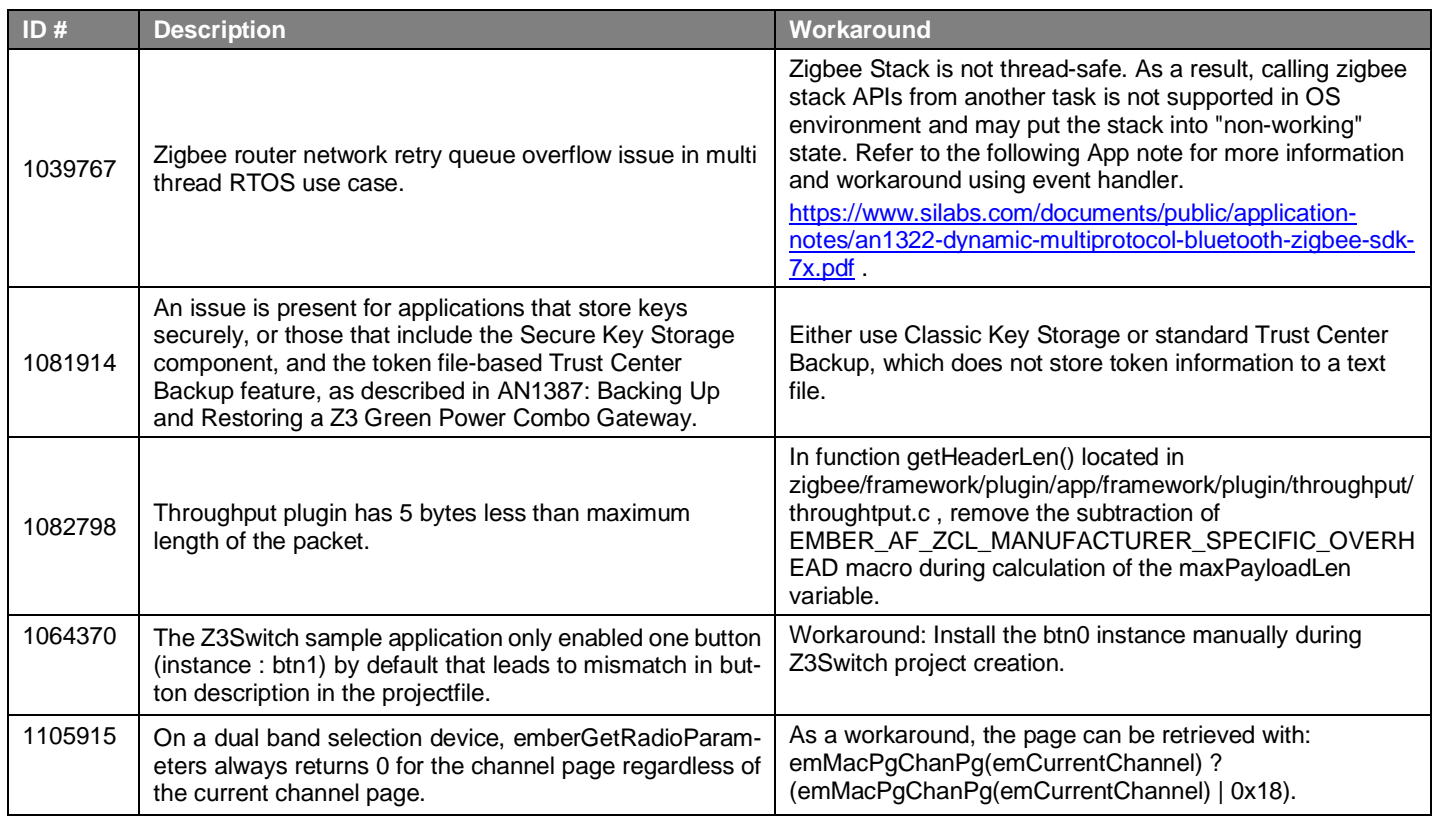

## <span id="page-12-0"></span>**5 Deprecated Items**

### **Deprecated in release 7.2.0.0**

The Secure EZSP feature will be removed in a future release.

## <span id="page-13-0"></span>**6 Removed Items**

### **Removed in release 7.2.1.0**

Removed unused, legacy NCP callback API emberAfPluginConcentratorBroadcastSentCallback().

Removed unused RESERVED\_AVAILABLE\_MEMORY and EXTRA\_MEMORY defines in many Zigbee Sample Application project templates. Note the removal of these legacy defines has no effect on the Sample Applications.

#### **Removed in release 7.2.0.0**

The Zigbee AES (PSA) and Zigbee CCM (PSA) components have been removed. For EFR-based applications, hardware support for these crypto routines is now brought in with the Zigbee Security Manager component, which is brought into projects via component dependencies. Host applications do not use the Zigbee Security Manager component. Host applications may still consume the AES (Software) and CCM (Software) components if desired.

## <span id="page-14-0"></span>**7 Multiprotocol Gateway and RCP**

## <span id="page-14-1"></span>**7.1 New Items**

### **Added in release 7.2.2.0**

Zigbeed now loads the CREATOR\_STACK\_RESTORED\_EUI64, if present, from the host tokens file, and uses it as the EUI64, overriding the EUI64 stored on the EFR32.

#### **Added in release 7.2.1.0**

Zigbeed now supports coex EZSP commands.

#### **Added in release 7.2.0.0**

Added Dynamic Multiprotocol BLE and Zigbee NCP project (zigbee\_ncp-ble\_ncp-xxx.slcp). Released as experimental quality.

Added 802.15.4 concurrent listening for EFR32MG24 CMP RCP. This is the ability to run Zigbee and OpenThread simultaneously on different channels using a single RCP (rcp-802154-xxx.slcp and rcp-802154-blehci-xxx.slcp). Released as experimental quality.

Added Zigbeed support for 32-bit x86 architecture.

Added support for BLE to de-init in multiprotocol use cases, freeing up memory resources for use by other protocol stacks.

The Stack API Trace now can be enabled for Zigbeed by setting the debug-level to 4 or 5 in the zigbeed.conf file.

<span id="page-14-2"></span>Zigbeed stack version as well as build date and time are now printed in the logs.

## **7.2 Improvements**

#### **Changed in release 7.2.2.0**

Reduced CPC Tx and Rx queue sizes to fit the Zigbee BLE DMP NCP onto the MG13 family.

Changed zigbee\_ble\_event\_handler to print scan responses from legacy advertisements in DMPLight app.

<span id="page-14-3"></span>The rcp-xxx-802154 and rcp-xxx-802154-blehci apps now use 192 µsec turnaround time for non-enhanced acks while still using 256 µsec turnaround time for enhanced acks required by CSL.

## **7.3 Fixed Issues**

#### **Fixed in release 7.2.3.0**

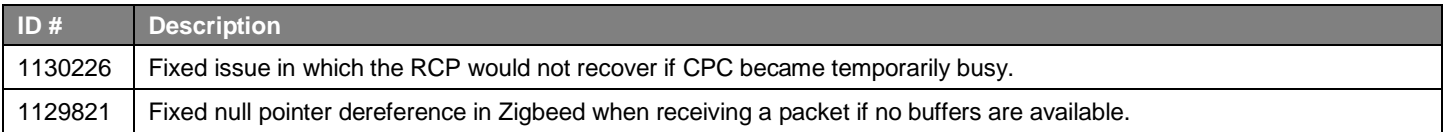

#### **Fixed in release 7.2.1.0**

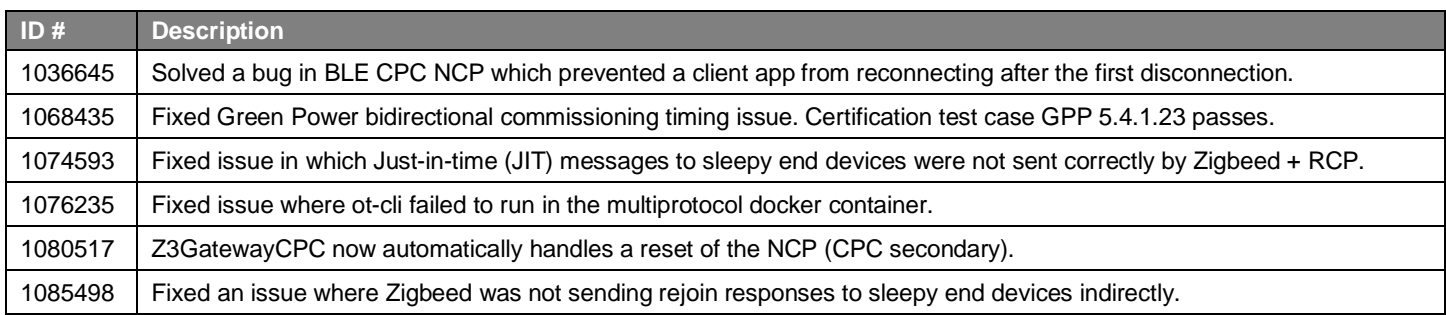

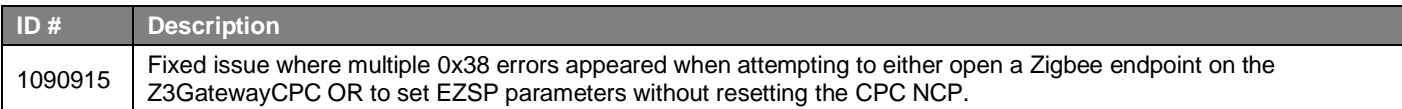

### **Fixed in release 7.2.0.0**

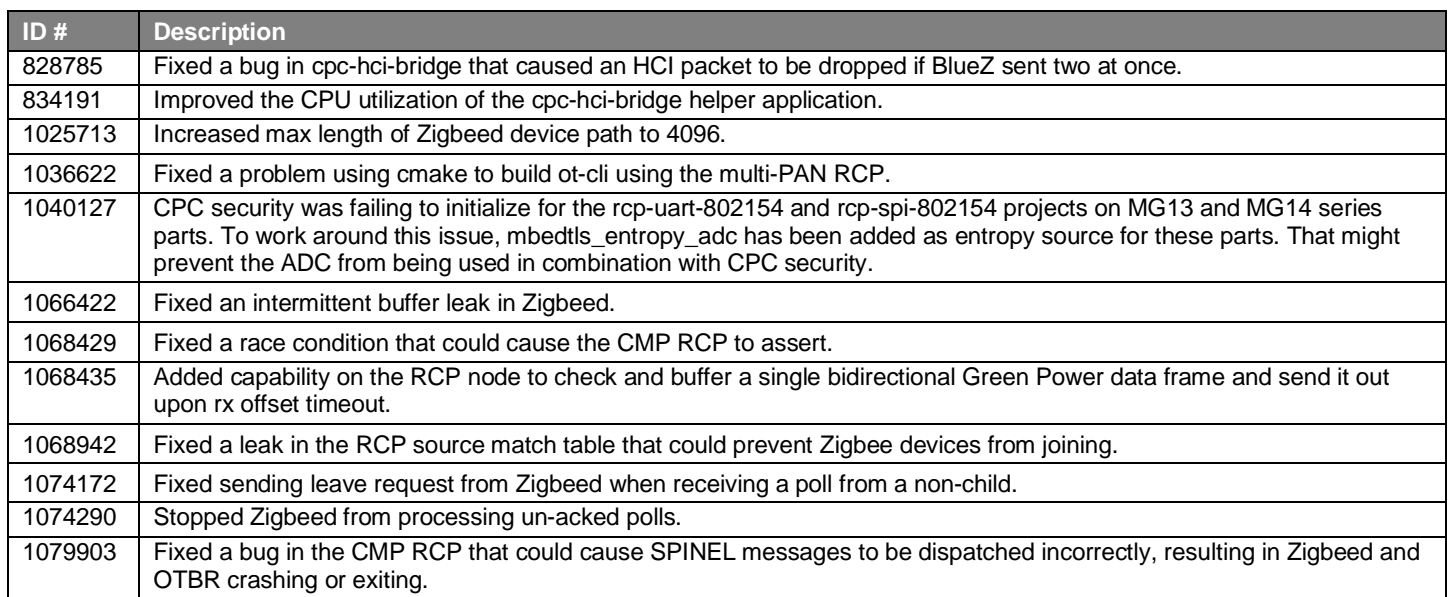

## <span id="page-15-0"></span>**7.4 Known Issues in the Current Release**

Issues in bold were added since the previous release. If you have missed a release, recent release notes are available o[n https://www.si](https://www.silabs.com/developers/gecko-software-development-kit)[labs.com/developers/gecko-software-development-kit.](https://www.silabs.com/developers/gecko-software-development-kit)

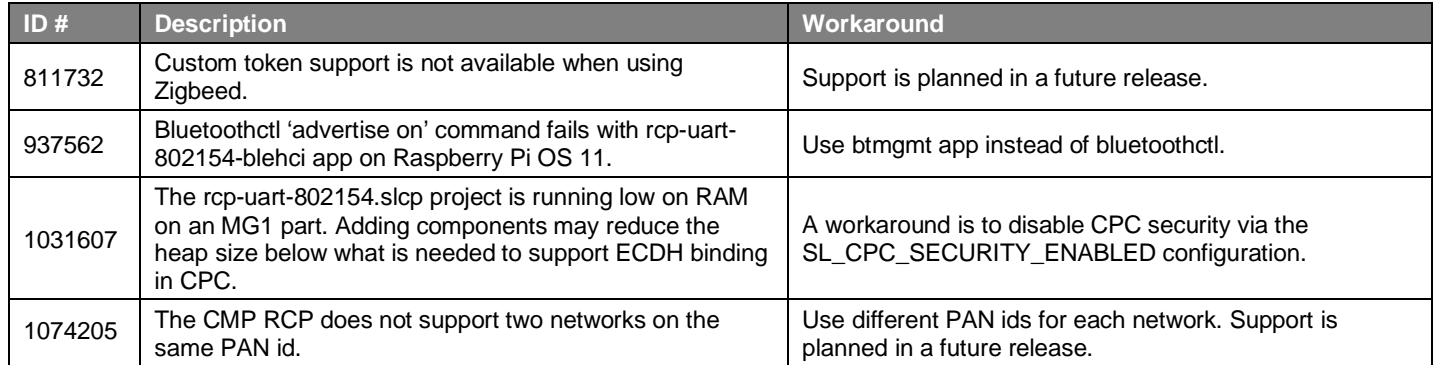

## <span id="page-15-1"></span>**7.5 Deprecated Items**

<span id="page-15-2"></span>None

## **7.6 Removed Items**

None

## <span id="page-16-0"></span>**8 Using This Release**

This release contains the following:

- Zigbee stack
- Zigbee Application Framework
- Zigbee Sample Applications

For more information about Zigbee and the EmberZNet SDK see [UG103.02: Zigbee Fundamentals.](https://www.silabs.com/documents/public/user-guides/ug103-02-fundamentals-zigbee.pdf)

<span id="page-16-1"></span>If you are a first-time user, see *QSG180: Z Zigbee EmberZNet Quick-Start Guide for SDK 7.0 and Higher*, for instructions on configuring your development environment, building and flashing a sample application, and documentation references pointing to next steps.

## **8.1 Installation and Use**

The Zigbee EmberZNet SDK is provided as part of the Gecko SDK (GSDK), the suite of Silicon Labs SDKs. To quickly get started with the GSDK, install **Simplicity Studio 5**, which will set up your development environment and walk you through GSDK installation. Simplicity Studio 5 includes everything needed for IoT product development with Silicon Labs devices, including a resource and project launcher, software configuration tools, full IDE with GNU toolchain, and analysis tools. Installation instructions are provided in the online Simplicity [Studio 5 User's Guide.](https://docs.silabs.com/simplicity-studio-5-users-guide/latest/)

Alternatively, Gecko SDK may be installed manually by downloading or cloning the latest from GitHub. See [https://github.com/Sili](https://github.com/SiliconLabs/gecko_sdk)[conLabs/gecko\\_sdk](https://github.com/SiliconLabs/gecko_sdk) for more information.

Simplicity Studio installs the GSDK by default in:

- (Windows): C:\Users\<NAME>\SimplicityStudio\SDKs\gecko\_sdk
- (MacOS): /Users/<NAME>/SimplicityStudio/SDKs/gecko\_sdk

<span id="page-16-2"></span>Documentation specific to the SDK version is installed with the SDK. Additional information can often be found in the [knowledge base](https://www.silabs.com/community/wireless/zigbee-and-thread/knowledge-base)  [articles \(KBAs\).](https://www.silabs.com/community/wireless/zigbee-and-thread/knowledge-base) API references and other information about this and earlier releases is available o[n https://docs.silabs.com/.](https://docs.silabs.com/)

## **8.2 Security Information**

#### **Secure Vault Integration**

For applications that choose to store keys securely using the Secure Key Storage component on Secure Vault-High parts, the following table shows the protected keys and their storage protection characteristics that the Zigbee Security Manager component manages.

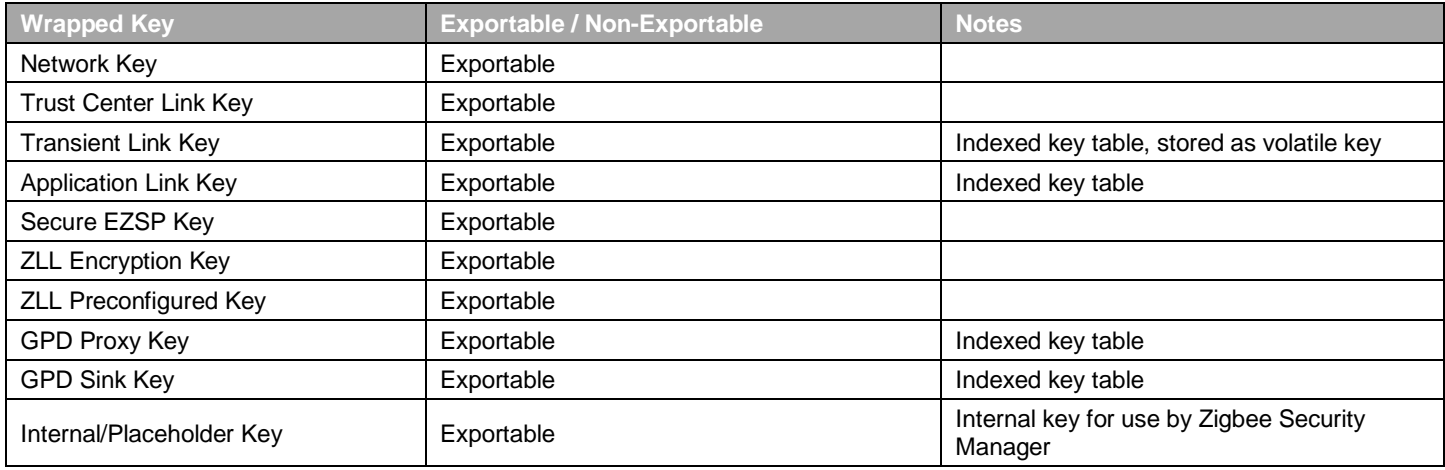

Wrapped keys that are marked as "Non-Exportable" can be used but cannot be viewed or shared at runtime.

Wrapped keys that are marked as "Exportable" can be used or shared at runtime but remain encrypted while stored in flash.

User applications never need to interact with the majority of these keys. Existing APIs to manage Link Key Table keys or Transient Keys are still available to the user application and now route through the Zigbee Security Manager component.

Some of these keys may become non-exportable to the user application in the future. User applications are encouraged to not rely on the exporting of keys unless absolutely necessary.

For more information on Secure Vault Key Management functionality, see [AN1271: Secure Key Storage.](https://www.silabs.com/documents/public/application-notes/an1271-efr32-secure-key-storage.pdf)

#### **Security Advisories**

I

To subscribe to Security Advisories, log in to the Silicon Labs customer portal, then select **Account Home**. Click **HOME** to go to the portal home page and then click the **Manage Notifications** tile. Make sure that 'Software/Security Advisory Notices & Product Change Notices (PCNs)' is checked, and that you are subscribed at minimum for your platform and protocol. Click **Save** to save any changes.

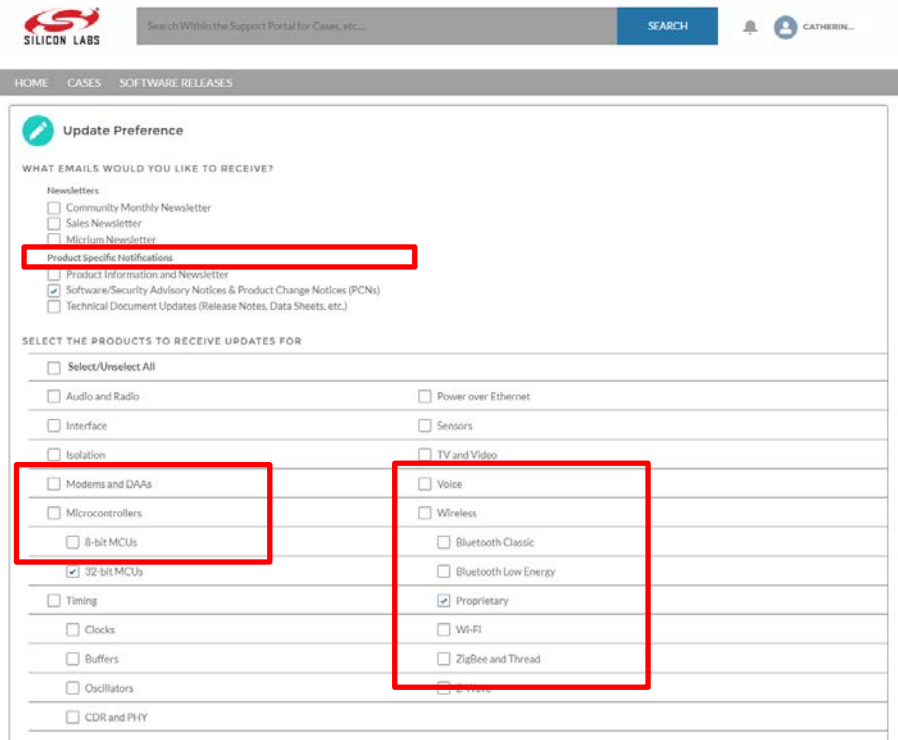

## <span id="page-17-0"></span>**8.3 Support**

Development Kit customers are eligible for training and technical support. Use th[e Silicon Laboratories Zigbee web page](https://www.silabs.com/products/wireless/mesh-networking/zigbee) to obtain information about all Silicon Labs Zigbee products and services, and to sign up for product support.

You can contact Silicon Laboratories support at [http://www.silabs.com/support.](http://www.silabs.com/support)

# **Simplicity Studio**

One-click access to MCU and wireless tools, documentation, software, source code libraries & more. Available for Windows, Mac and Linux!

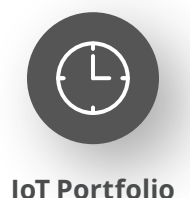

www.silabs.com/IoT

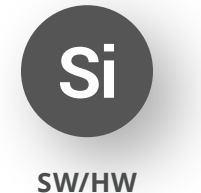

www.silabs.com/simplicity

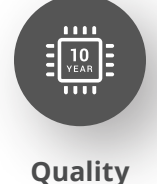

www.silabs.com/quality

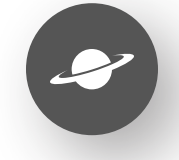

**Support & Community** www.silabs.com/community

#### **Disclaimer**

Silicon Labs intends to provide customers with the latest, accurate, and in-depth documentation of all peripherals and modules available for system and software implementers using or intending to use the Silicon Labs products. Characterization data, available modules and peripherals, memory sizes and memory addresses refer to each specific device, and "Typical" parameters provided can and do vary in different applications. Application examples described herein are for illustrative purposes only. Silicon Labs reserves the right to make changes without further notice to the product information, specifications, and descriptions herein, and does not give warranties as to the accuracy or completeness of the included information. Without prior notification, Silicon Labs may update product firmware during the manufacturing process for security or reliability reasons. Such changes will not alter the specifications or the performance of the product. Silicon Labs shall have no liability for the consequences of use of the information supplied in this document. This document does not imply or expressly grant any license to design or fabricate any integrated circuits. The products are not designed or authorized to be used within any FDA Class III devices, applications for which FDA premarket approval is required or Life Support Systems without the specific written consent of Silicon Labs. A "Life Support System" is any product or system intended to support or sustain life and/or health, which, if it fails, can be reasonably expected to result in significant personal injury or death. Silicon Labs products are not designed or authorized for military applications. Silicon Labs products shall under no circumstances be used in weapons of mass destruction including (but not limited to) nuclear, biological or chemical weapons, or missiles capable of delivering such weapons. Silicon Labs disclaims all express and implied warranties and shall not be responsible or liable for any injuries or damages related to use of a Silicon Labs product in such unauthorized applications. **Note: This content may contain offensive terminology that is now obsolete. Silicon Labs is replacing these terms with inclusive language wherever possible. For more information, visit www.silabs.com/about-us/inclusive-lexicon-project**

#### **Trademark Information**

Silicon Laboratories Inc.®, Silicon Laboratories®, Silicon Labs®, SiLabs® and the Silicon Labs logo®, Bluegiga®, Bluegiga Logo®, EFM®, EFM32®, EFR, Ember®, Energy Micro, Energy Micro logo and combinations thereof, "the world's most energy friendly microcontrollers", Redpine Signals®, WiSeConnect, n-Link, ThreadArch®, EZLink®, EZRadio®, EZRadioPRO®, Gecko®, Gecko OS, Gecko OS Studio, Precision32®, Simplicity Studio®, Telegesis, the Telegesis Logo®, USBXpress®, Zentri, the Zentri logo and Zentri DMS, Z-Wave®, and others are trademarks or registered trademarks of Silicon Labs. ARM, CORTEX, Cortex-M3 and THUMB are trademarks or registered trademarks of ARM Holdings. Keil is a registered trademark of ARM Limited. Wi-Fi is a registered trademark of the Wi-Fi Alliance. All other products or brand names mentioned herein are trademarks of their respective holders.

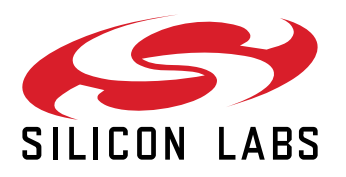

**Silicon Laboratories Inc. 400 West Cesar Chavez Austin, TX 78701 USA**

## **www.silabs.com**